**NERD\$ National Education Resource Database on Schools** is a joint effort of Georgetown University's Edunomics Lab and Massive Data Institute. This work is funded in part by the Institute of Education Sciences, U.S. Department of Education, through Grant R305D200032 to Georgetown University. The opinions expressed are those of the authors and do not represent views of the Institute or the U.S. Department of Education. https://edunomicslabhttps://edunomicslab..org/nerds/org/nerds/

## COLLECTION, EXPLORATORY DATA ANALYSIS, AND CLEANING

## LIFE CYCLE OF

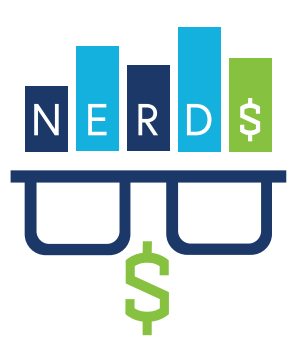

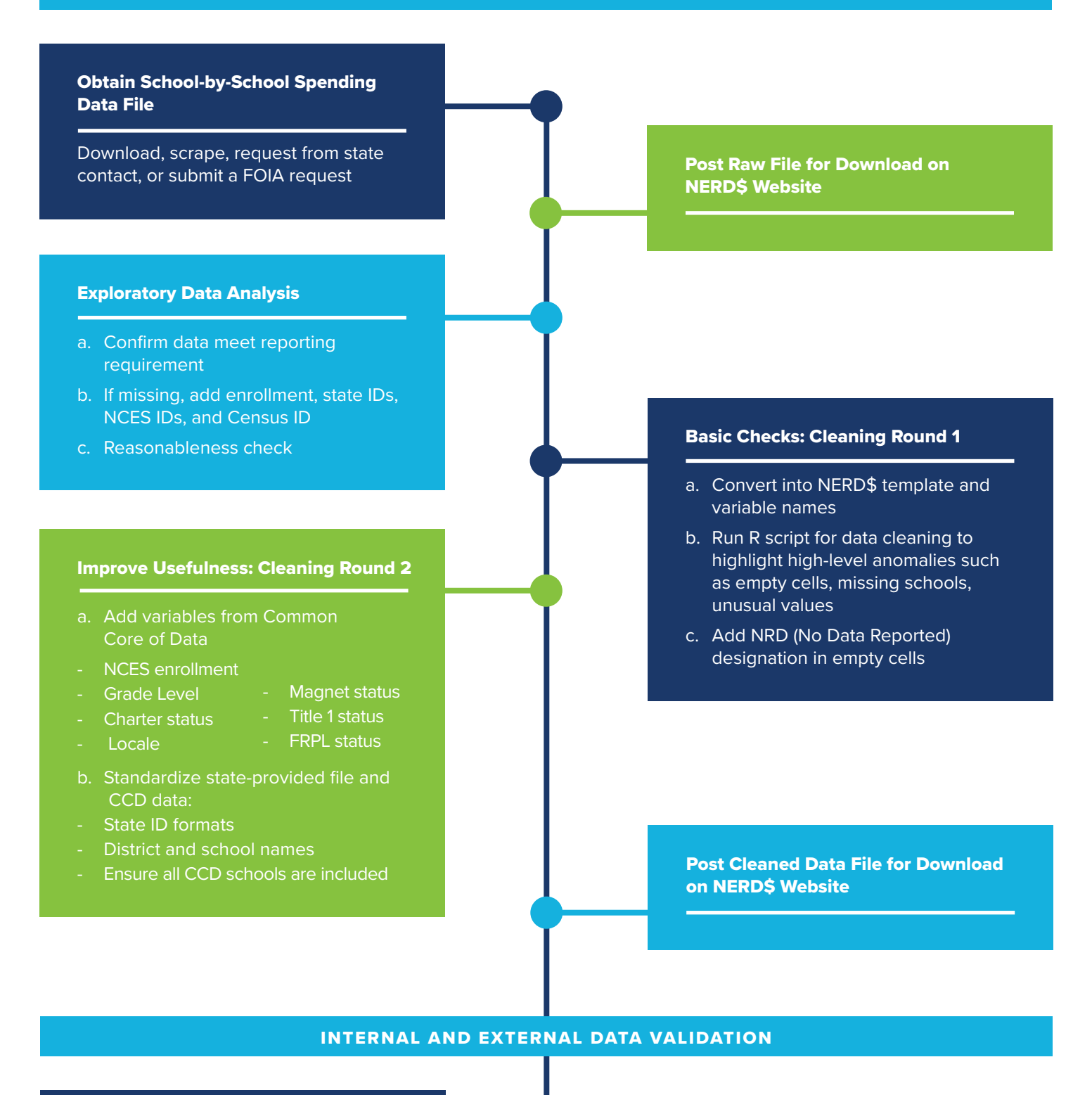

## Validate Data by School

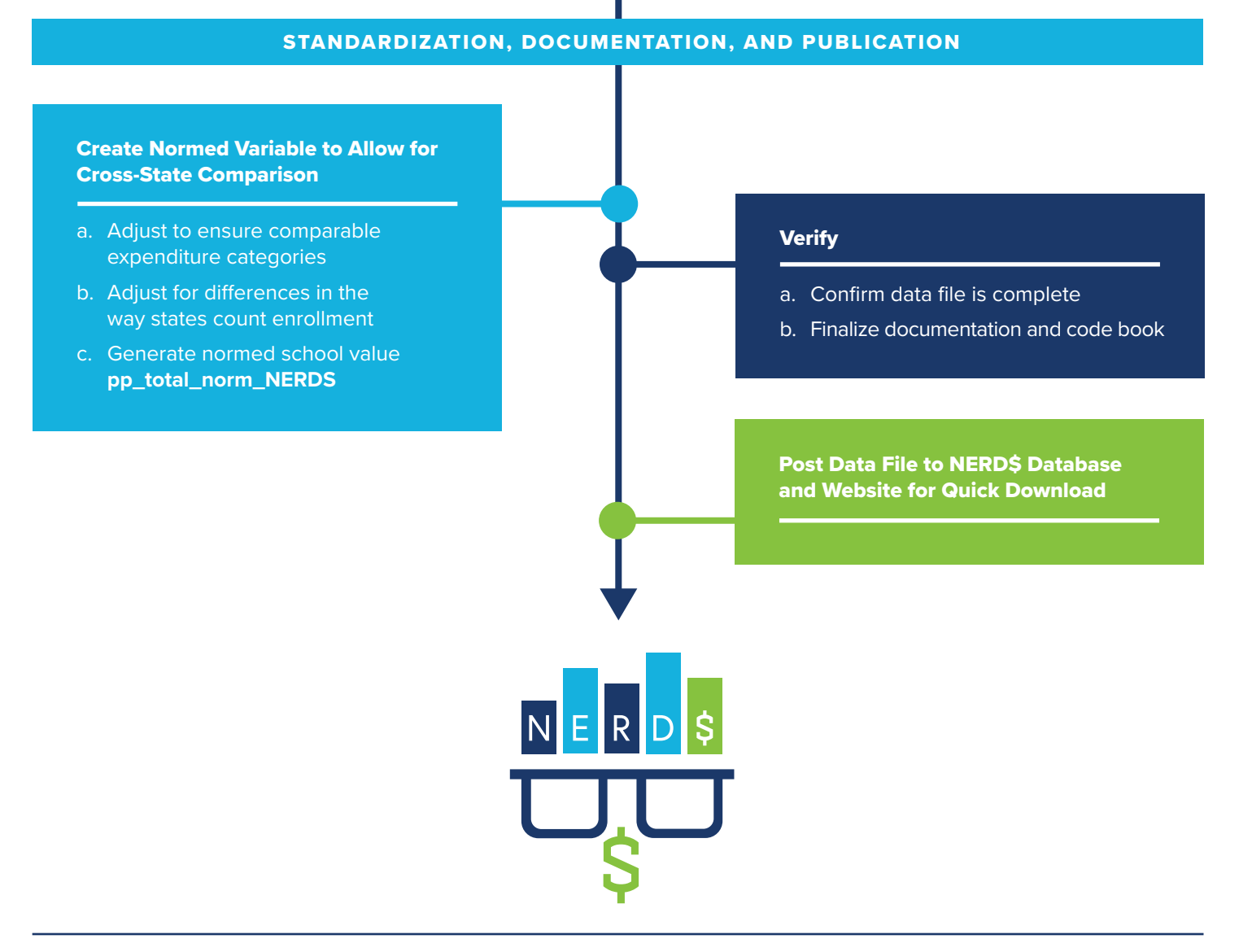

a. Run R script to detect concerning values:

Spending outside of a range considered typical (too high or too low)

- High federal spending relative to state/local
- High central share

Enrollment discrepancies between state, NCES, and CCD enrollment counts

- b. Review online sources to check for reasonableness
- c. Check report card for updated data
- d. Generate **flag\_NERDS**

## Validate Data by District

a. Roll up total reported spending by district

- b. Adjust for state-published exclusions
- c. Compare to F33 Total Current **Expenditures**
- d. Check district financial files
- e. Verify exclusions with the state
- f. Generate **flag\_F33** for districts with concerning values
- g. Review school values in flagged districts, adjust **flag\_NERDS** if needed